#### **RAMWORKS II@**

#### **COMPATIBLE WITH lie**

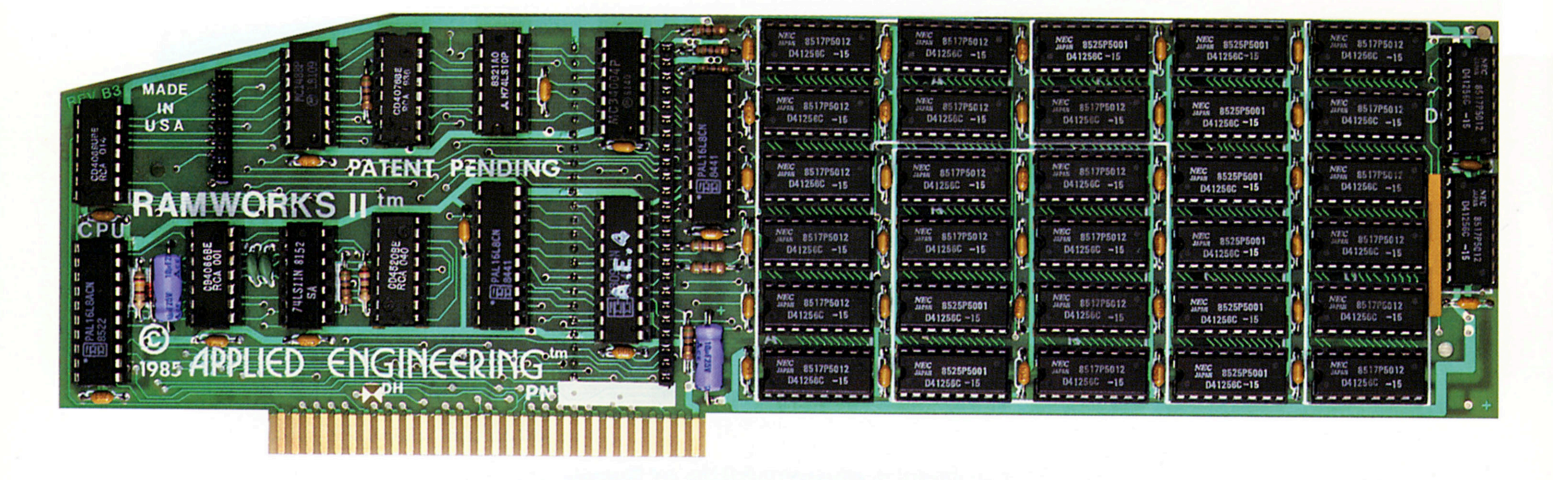

#### **The best selling, most compatible, most recommended, most expandable card available**

#### **64K to 16 Meg! RamWorks II@ is Number One**

Applied Engineering has solved the most common problem that computer owners have-running out of memory. RamWorks II'" is the perfect solution because it offers the widest and biggest memory sizes available anywhere.

RamWorks II-A card that plugs into the Apple IIe auxiliary slot and functions EXACTLY like Apple's extended 80 column card (in fact, a 256K RamWorks II actually costs less than Apple's 64K extended card) but with RamWorks II you get more memory, 80 column text, a 5 year warranty and most importantly, room to grow without using more slots. A design so advanced there's a patent on it. If you have an IBM, we suggest you do what everybody does, trade it in on a lie.

With the included RamDrive<sup>"</sup> software, RamWorks II can also be used as an ultra high speed RAM disk. Depending on the memory size of the RamWorks II card, you can emulate up to 4 disk drives with one RamWorks II card. All at about 20 times faster than mechanical floppy drives and about 5 times faster than a hard disk.

RamWorks II can be used as a solid state disk with DOS 3.3, PASCAL, CP/M and PRO-DOS (up to 5,700 blocks free)!

RamWorks II can be purchased in a wide range of sizes and is user upgradeable using either 64K RAMS or the new 256K RAMS. If you already have an extended 80 column card, no problem. Just unplug the 64K RAMS and plug them into the RamWorks II for an additional 64K. An RGB option is also available, you can order it with your RamWorks II card or add it on at a later date.

RamWorks II saves you time, money, slots and

hassle. You'll have additional memory NOW and in the future.

#### **The AppleWorks Amplifier**

While RamWorks II is recognized by all memory intensive programs, NO other expansion card (Ram-Factor excepted) comes close to offering the multitude of enhancements to AppleWorks that RamWorks II does. Naturally, you'd expect RamWorks II to expand the available desktop, after all Applied Engineering was a year ahead of everyone else including Apple in offering more than 55K in Apple-Works and we still provide the largest AppleWorks desktops available. But a larger desktop is just part of the story. Just look at all the AppleWorks enhancements that even Apple's own card does not provide and only RamWorks II does. With a 256K or larger RamWorks II, all of AppleWorks will automatically load itself into RAM dramatically increasing speed by eliminating all the time required to access the program disk drive. Now switch from word processing to spreadsheet to database at the speed of light with no wear on disk drives.

Only RamWorks II eliminates AppleWorks' internal memory limits, increasing the maximum number of records available from 1,350 to over 15,000. Only RamWorks II increases the number of lines permitted in the word processing mode from 2,250 to over 15,000. And only RamWorks II (256K or larger) offers a built-in buffer, so you won't have to wait for your printer to stop before returning to AppleWorks. Ram-Works II even expands the clipboard. And auto segments large files so they can be saved on two or more disks.

RamWorks II, nothing comes close to enhancing AppleWorks so much.

#### **The Most Friendly, Most Compatible Card Available**

Using RamWorks **II** couldn't be easier because it's compatible with more off-the-shelf software than any other RAM card (RamFactor excepted). Popular programs like AppleWorks, Pinpoint, Catalyst, Mouse-Desk, HowardSoft, FlashCalc, The Spread Sheet, Managing Your Money, SuperCalc 3a, and MagiCalc to name a few (and al/ hardware add on's like ProFile and Sider hard disks). RamWorks **II** is even compatible with software written for Apple cards. But unlike other cards, RamWorks **II** plugs into the lie auxiliary slot providing our super sharp 80 column text in a completely integrated system while leaving expansion slots 1 through 7 available for other peripheral cards.

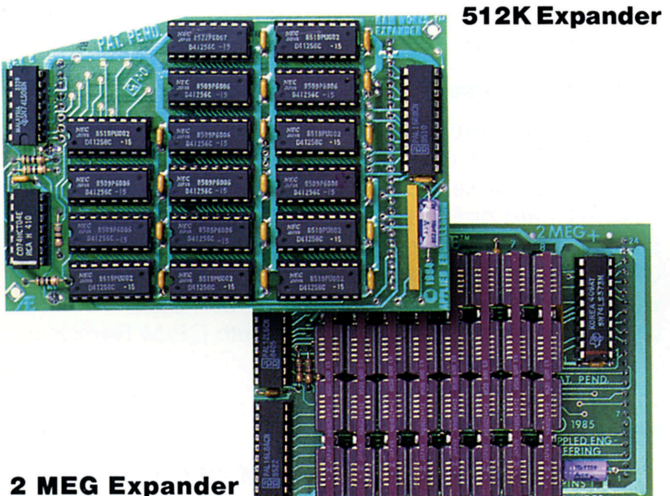

Should you ever run low on memory with Ram-Works **II** (unlikely) you can add these expander cards to your RamWorks **II** at any time. And of course, the above expander cards are compatible with the original RamWorks too.

#### **It's Popular**

Popularity translates into great software support because software companies can't support all RAM cards, they can only support the ones their customers are likely to own. And software companies appreciate the fact that when they write software for RamWorks **II**  in the lie, they're also writing software for our memory expansion card for the Ilc, Z-RAM. And our customer list reads like the Who's Who of Apple computing with just about every software company in the land buying one, including Apple Computer.

#### **It's Reasonable**

Applied Engineering's years of experience and wide product line really pays off, and because of our high sales levels we buy most of our I.C. chips factory direct. So don't let our low prices fool you, they're caused by high volume production. That's why we can offer the most memory for the least money.

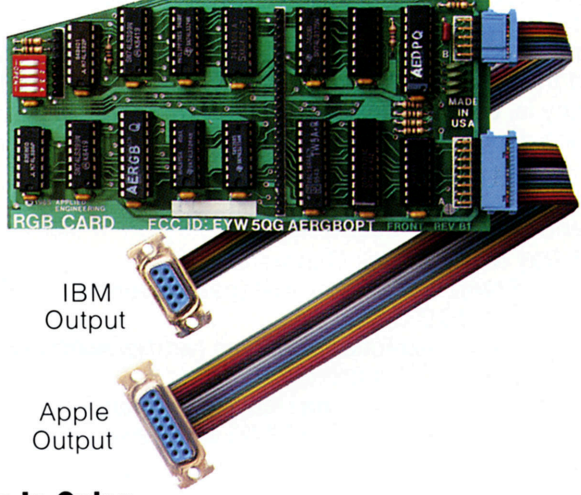

#### **It's In Color**

The same slot that's used for memory expansion is also the slot that's used for RGB color display. RamWorks II lets you decide later to add RGB color. For only \$129, an RGB option can be added to RamWorks **II** to give you double high resolution color graphics and 80 column text. All with razor sharp, vivid brilliance that's unsurpassed in the industry. The RGB option does not waste another valuable slot, but rather plugs into the back of RamWorks **II** with no slot 1 interference (works on the original RamWorks too).

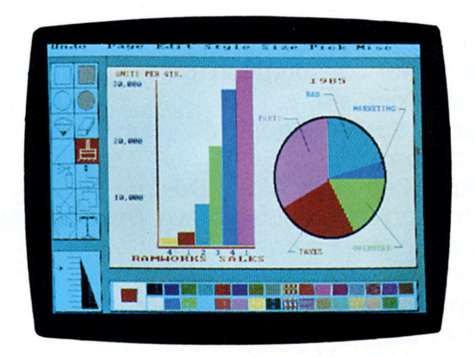

You'll appreciate the multiple text colors (others only have green) that come standard. But the Ram-Works II RGB option is more than just the ultimate in color output because unlike others, it's fully compatible with all the Apple standards for RGB output control, making it more compatible with off-the-shelf software.With its FCC certified design, you can use almost any RGB monitor because only the new RamWorks II RGB option provides both Apple standard and IBM standard outputs (cables included). And remember, you can order the RGB option with your RamWorks **II** or add it on at a later date.

#### **It Corrects Mistakes**

Let's say you bought some other RAM card (and that's a mistake) and your RAM card is not being recognized by Appleworks, Advanced VisiCalc, Flash-Calc, Supercalc 3A, or other programs and you want RamWorks II. No problem. The memory chips on the card that you have now, which is where most of the money is, can be unplugged and then plugged into the expansion sockets on RamWorks II.

#### **It's Got It All**

- 15 Day Money Back Guarantee
- Super Sharp 80 Column Text (patent pending) with or without RGB option
- Double high resolution graphics (with or without RGB option)
- Expandable up to 1 Meg (1024K) on main board
- Expandable to 16 Meg (3072K) with expander (piggyback) card
- Can use 64K or 256K RAMS in any combination
- Linear Addressing Co-Processor Port
- Automatic AppleWorks Expansion up to 2275K desktop
- Accelerates AppleWorks
- Built-in AppleWorks printer buffer
- The only large RAM card that's 100% Compatible with All lie Software
- Ram Drive, the ultimate disk emulator software, included free
- Compatible, RGB option featuring ultra high resolution color graphics and multiple text colors, with cables for both Apple and IBM type monitors
- Built-in self-diagnostic software
- No slot 1 interference
- Lowest power consumption (patent pending)
- Takes only one slot
- Software industry standard
- 16 bit option
- Advanced Computer Aided Design
- Used by Apple Computer, Steve Wozniak and virtually all software companies
- 5 year no hassle warranty
- Displays date and time on the AppleWorks screen with any PRO-DOS compatible clock
- Much, much more!

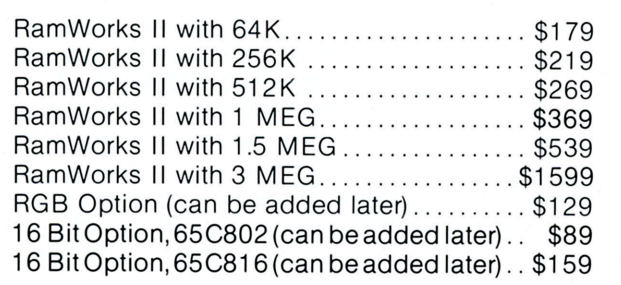

#### **LOW COST SOFTWARE OPTIONS RamDrive'" (now included FREE!)**

Ram Drive will give you a high speed solid state disk drive. The Ram Drive software features audiovisual access indicators, easy setup for turnkey operation, and easy menu driven documentation. The program can be modified and is copyable. If you have a 64K RamWorks II, RamDrive will act as half a disk drive. If you have a 128K RamWorks II, Ram Drive will act as a full disk drive. As you go past 128K of memory, RamWorks II will act as multiple disks, so all one megabyte can be as a solid state disk. Either way, your programs will load and save over 20 times faster. Ram Drive is compatible with APPLESOFT, PRO-DOS and DOS 3.3. The disk also includes a high speed RAM copying program. Ram Drive is another disk drive only 20 times faster and no whirring, clicking or waiting!

#### **CP/M RamDrive Tl '**

CP/M RamDrive is just like Ram Drive, only for CP/M. CP/M RamDrive runs on any Z-80 card that runs standard CP/M, i.e. Applied Engineering Z-80 Plus, Microsoft Soft Card or PCPI. CP/M RamDrive will dramatically speed up the operation of most CP/M software because CP/M normally goes to disk fairly often. Fast acting software like dBase II, Wordstar and Turbo Pascal becomes virtually instantaneous when used with CP/M RamDrive.

**\$29** 

#### **VC lie Expander**

VC lie Expander gives owners of Visicalc lie and Advanced Visicalc lie increased storage. When used with VC IIe you'll get 141K workspace (128K Ram-Works II or larger required). When used with Advanced VC IIe you'll get a 131K with a 128K RamWorks II, 253K with a 256K RamWorks II and 437K with a 512K RamWorks II.

**\$29** 

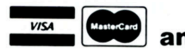

## **RamWorksII** Up to 5,000,000 bytes to<br>feed the biggest appetites.

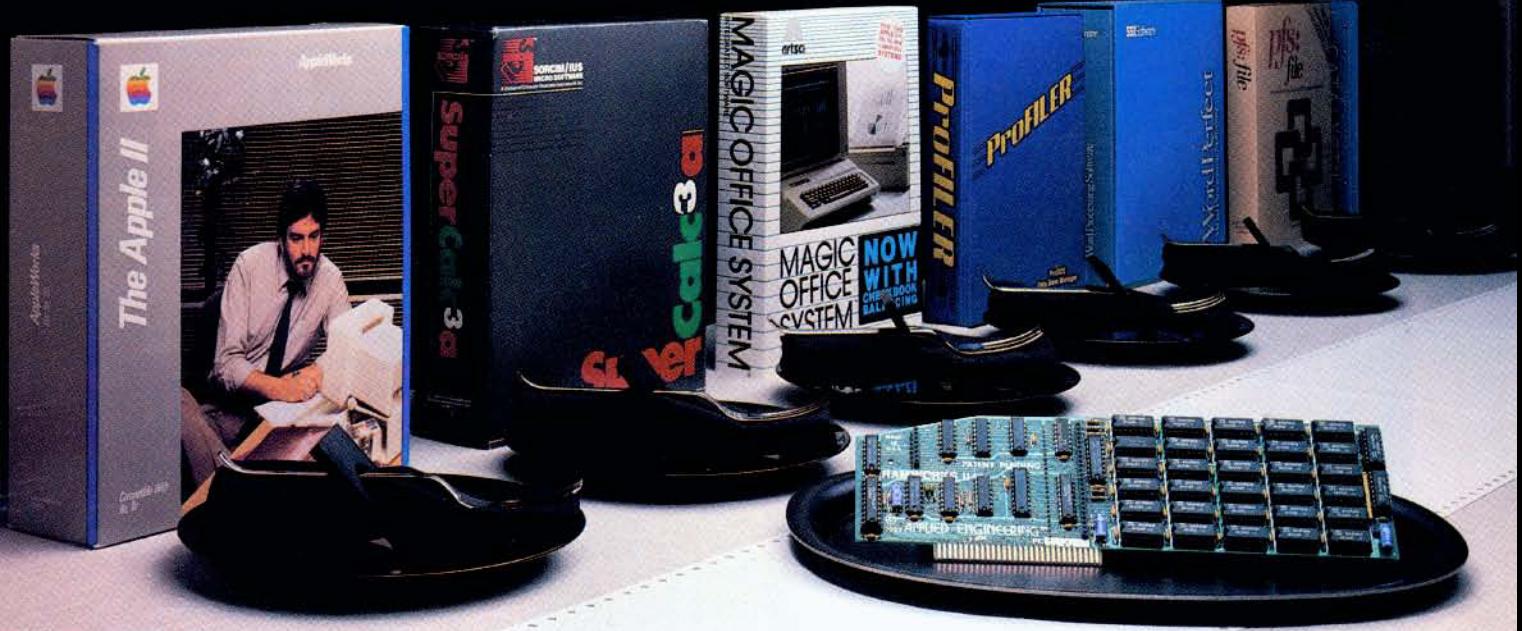

### Now expand your Apple IIe to an incredible 5 megabytes of usable RAM!

 $\Gamma$  irst came RamWorks. The IIe expansion card that became the unquestioned industry standard. Now Applied Engineering has done it one better ... with RamWorks II - a card so advanced, so powerful, we challenge you to find anything it doesn't offer.

RamWorks II makes a single Apple go a miraculously long way. With all the additional memory you'll need to feed even the hungriest of programs. And with the included RamDrive<sup>1</sup> software, even older programs can use RamWorks II memory

"I wanted a memory card for my Apple that was fast, easy to use, and very compatible; so I bought RamWorks"

> Steve Wozniak Inventor of Apple Computer

#### Now AppleWorks works even better.

You can choose versions of RamWorks II ranging in power from 64K all the way up to a whopping 5 megabytes. Even a 256K RamWorks II gives you over 200K of additional usable AppleWorks desktop.

With a 256K or larger card, AppleWorks will automatically load itself into RamWorks II, dramatically increasing AppleWorks' speed and power by eliminating the time required to access disk drive 1. So you can switch from word processing to spreadsheet to database management at the speed of light

Only RamWorks II eliminates AppleWorks' internal memory limits, increasing the maximum number of records available from 1,350 to over 15,000. Only RamWorks II increases the number of lines permitted in the word processing mode. And only RamWorks II (256K or larger) offers a built-in printer buffer. so you won't have to wait for your printer to stop before returning to AppleWorks. RamWorks II even expands the clipboard. And auto segments large files so they can be saved on two or more disks.

#### The most compatible, most expandable card available.

RamWorks II is compatible with more off-the-shelf software than any other RAM card, as well as *all* software written for Apple cards, and software written<br>for most other RAM cards too! It's also compatible with all hardware add-ons like Profile and Sider hard disks.

As your needs grow, so does RamWorks II. It's designed to accommodate future advances in 16 and 32 bit microprocessors. A connector allows coprocessor cards to access up to 5 MEG of memory. RamWorks II is expandable to 1 MEG on the main card (more than most will ever need) ... but if you do ever need more, a low-profile (no slot 1 interference) memory expansion connector allows you to add 512K, 2 MEG or 4 MEG of extra memory without wasting another slot.

#### And now, in living color ...

For only \$129, you can add RGB color for unsurpassed, super highresolution color graphics and sharp 80 column text. Without wasting another slot - because our RGB option plugs right into RamWorks II (or original RamWorks) without slot 1 interference, and attaches to any Apple compatible RGB monitor (RGB option not necessary with a composite monitor). Order it now - or add it later

#### Even corrects mistakes.

If you bought some other RAM card that's not being recognized by your programs, and you want RamWorks II, you're in for a nice surprise. Because all you have to do is plug the memory chips on your current card into the expansion sockets on RamWorks II to recapture most of your investment!

#### **RamWorks II Prices:**

with 64K (\$179), with 256K (\$219), with 512K (\$269), with 1 MEG (\$369), with 1.5 MEG (\$539), with 3 MEG (CALL), with 5 MEG (CALL), RGB option (\$129) (can be added later), 16 bit option (\$89) (can be added later).

It's time you let your Apple handle a lot of big appetites. Order RamWorks II today ... with 15-day money back guarantee and our "no hassle" five-year warranty Call 9 a.m. to 11 p.m. 7 days, or send check or money order to Applied Engineering.

MasterCard, VISA and C.O.D. welcome. Texas residents add 5%% sales tax. Add \$10.00 outside U.S.A.

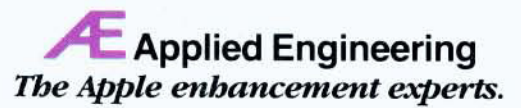

P.O. Box 798, Carrollton, TX 75006

(214) 241-6060

# What the Experts are Saying About RamWorks II!<sup>\*</sup>

Apple Planning

alddin

"In an informal competition called '640K vs. 640K' AppleWorks running on a RamWorks equipped Apple IIe outperformed Symphony running on an IBM PC."

*- /lIfoWorld* 

"AppleWorks wiped out Symphony. , . The competition was set up partly to show off another of Wozniak's favorite things, the RamWorks II memory expansion board from Applied Engineering . . ."

*- San* jose *Business joumal* 

"There are huge differences among the AppleWorks modifying programs sold with the cards. Without doubt, RamWorks II is the most powerful. "  $-$ inCider

"Applied Engineering's RamWorks is a boon to those who must use large files with AppleWorks... I like the product so much that I am buying one for my own system. "

*- A+ Magaz;'le* 

"RamWorks II is the most powerful auxiliary slot memory card available for your IIe, and I rate it four stars ... For my money, Applied Engineering's RamWorks II is king of the hill. "  $-$ inCider As you can see, it's easy to tell who<br>sets the pace in Apple memory expan-

sion. In fact, if you read the competition's ads, you'll notice that many even claim to be as good as RamWorks. Some say they're "RamWorks compatible".

At least they agree on one thing. RamWorks is the one they have to measure up to. But the truth is there aren't any substitutes for RamWorks.

Because RamWorks and Z-RAM have a mesmerizing list of characteristics that, as you use them, will change your perceptions of an Apple computer forever. Achieving a level of speed and per-

formance most critics claim is the best they've ever seen. But we want to do more than impress the expertS, we want to impress you!

Applied Engineering stands ready to solve your expansion needs today and tomorrow with the largest and best supported product line in the industry.

Call Applied Engineering at 214-241-6060, 9 am to 11 pm. To get the very best.

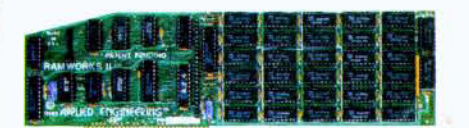

### RamWorksIr

The recognized industry standard for memory expansion in the Apple Ue.

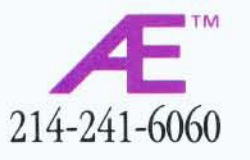